<u>Security & Identity Products</u> (https://cloud.google.com/products/security/) <u>Resource Manager</u> (https://cloud.google.com/resource-manager/) <u>Documentation</u> (https://cloud.google.com/resource-manager/docs/) <u>Guides</u>

# How-to Guides

## **Managing Projects**

Creating and Managing Projects Create and manage project resources. (https://cloud.google.com/resource-manager/docs/creating-project)

Access Control for Projects Create and manage access control for projects. (https://cloud.google.com/resource-manager/docs/access-control-proj)

Migrating Projects into an Organization Move Project resources and billing accounts created before your Organization resource into an Organization. (https://cloud.google.com/resource-manager/docs/migrating-projects-billing)

Migrating projects from an Organization Move Project resources from an existing Organization into a different one. (https://cloud.google.com/resource-manager/docs/project-migration)

### **Managing Folders**

**Creating and Managing Folders** 

Creating and managing folders in your hierarchy.

(https://cloud.google.com/resource-manager/docs/creating-managing-folders)

Access Control for Folders Create and manage access control for folders. (https://cloud.google.com/resource-manager/docs/access-control-org)

## Managing Organizations

Creating and Managing Organizations Creating and managing organization resource nodes. (https://cloud.google.com/resource-manager/docs/creating-managing-organization)

Viewing and Managing Organization Resources View and manage billing accounts and projects under an organization. (https://cloud.google.com/resource-manager/docs/organization-resource-management)

Managing Multiple Organizations Isolate parts of your business into separate organization resources. (https://cloud.google.com/resource-manager/docs/managing-multiple-orgs)

Managing Default Organization Roles Designate project creator and billing account creator roles for your organization. (https://cloud.google.com/resource-manager/docs/default-access-control)

Access Control for Organizations Create and manage access control for organizations. (https://cloud.google.com/resource-manager/docs/access-control-org) Organization Setup Wizard (Beta) Establish and delegate administration of your organization. (https://cloud.google.com/resource-manager/docs/organization-setup)

### Managing Resources

Creating and Managing Labels Create and manage labels. (https://cloud.google.com/resource-manager/docs/creating-managing-labels)

Resource Manager Audit Logging Learn about the audit logs created by Resource Manager. (https://cloud.google.com/resource-manager/docs/audit-logging)

Managing Notifications Manage labels, and associate domains with projects for verification purposes. (https://cloud.google.com/resource-manager/docs/managing-notifications)

Super Administrator Best Practices Learn about best practices for using G Suite and Cloud Identity super admin accounts. (https://cloud.google.com/resource-manager/docs/super-admin-best-practices)

Listing All Resources Learn about best practices for listing resources in your Cloud Resource Hierarchy. (https://cloud.google.com/resource-manager/docs/listing-all-resources)

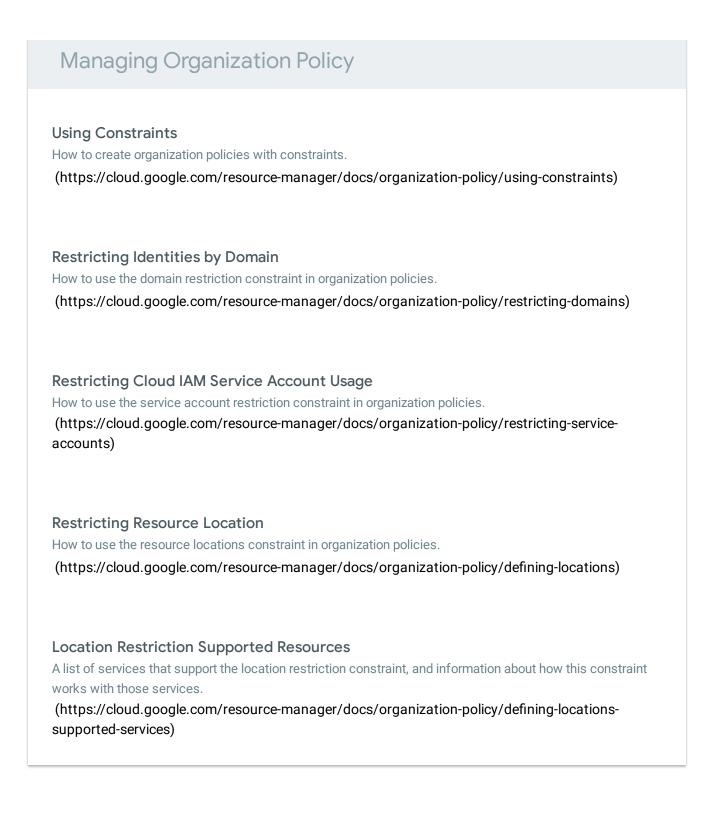

Except as otherwise noted, the content of this page is licensed under the <u>Creative Commons Attribution 4.0 License</u> (https://creativecommons.org/licenses/by/4.0/), and code samples are licensed under the <u>Apache 2.0 License</u> (https://www.apache.org/licenses/LICENSE-2.0). For details, see our <u>Site Policies</u> (https://developers.google.com/terms/site-policies). Java is a registered trademark of Oracle and/or its affiliates.